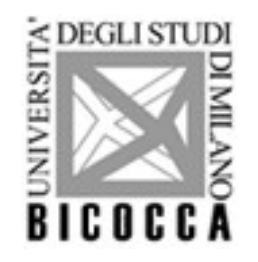

# Analisi Fattoriale

# La soluzione fattoriale ed il modello ACP Scelta del numero dei fattori

Marcello Gallucci

Milano-Bicocca

## **I passaggi fondamentali**

- **1) Scelta del modello fattoriale**
- 2) Scelta del numero di fattori
- 3) Rotazione della struttura fattoriale
- 4) Selezione delle variabili
- 5) Interpretazione dei fattori
- 6) Punteggi fattoriali

## **Modelli di estrazione dei fattori**

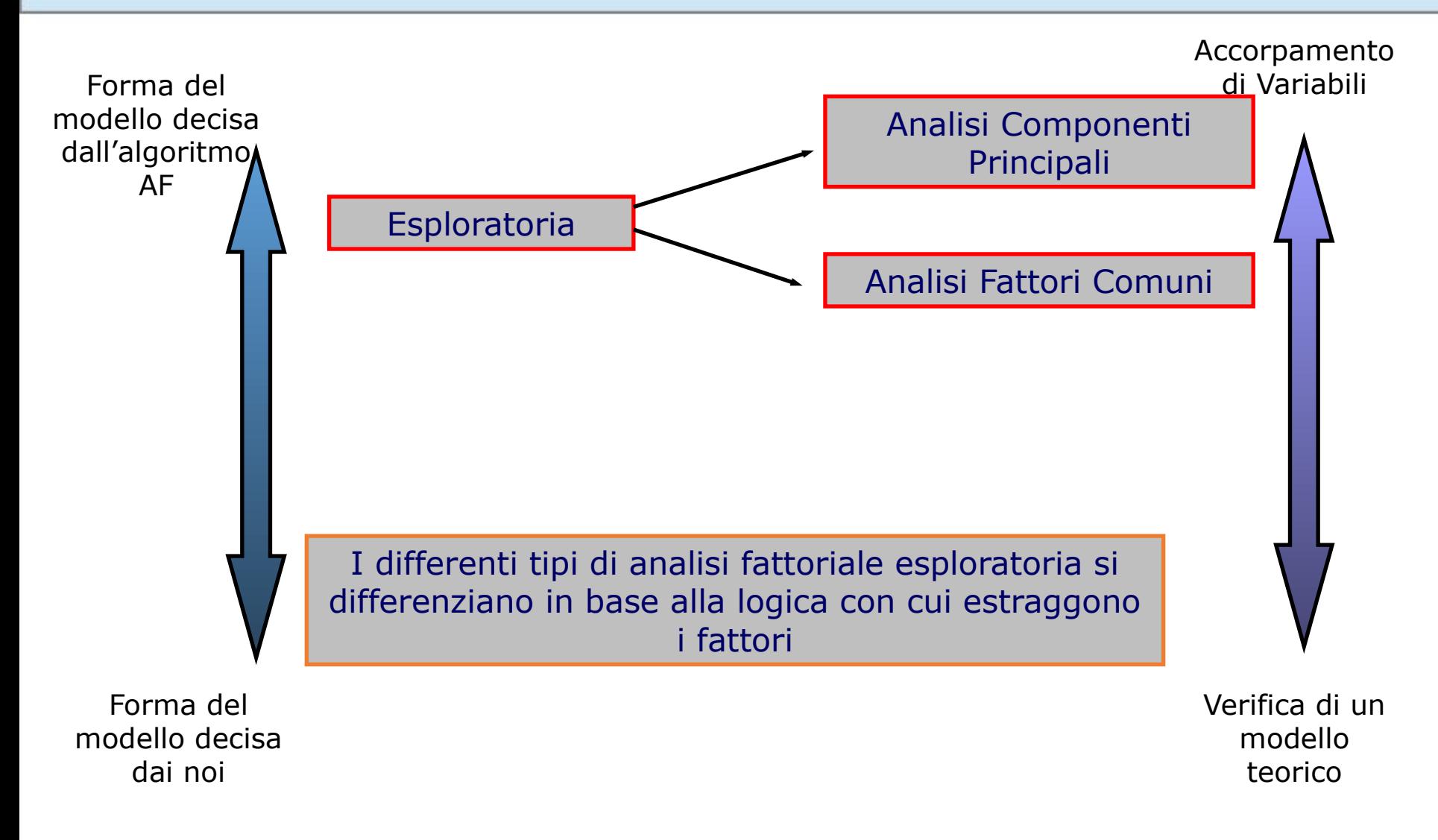

## **ACP vs. AFC**

- La ACP considera tutta la varianza delle variabili e la divide in varianza comune (spiegata dai fattori considerati) and varianza unica (errore o residua)
- La AFC prima stima la varianza condivisa e distingue tra varianza comune tra le variabili (covarianza) e varianza di errore. Analizza solo la prima e la divide in varianza comune (spiegata dai fattori considerati) e varianza specifica.

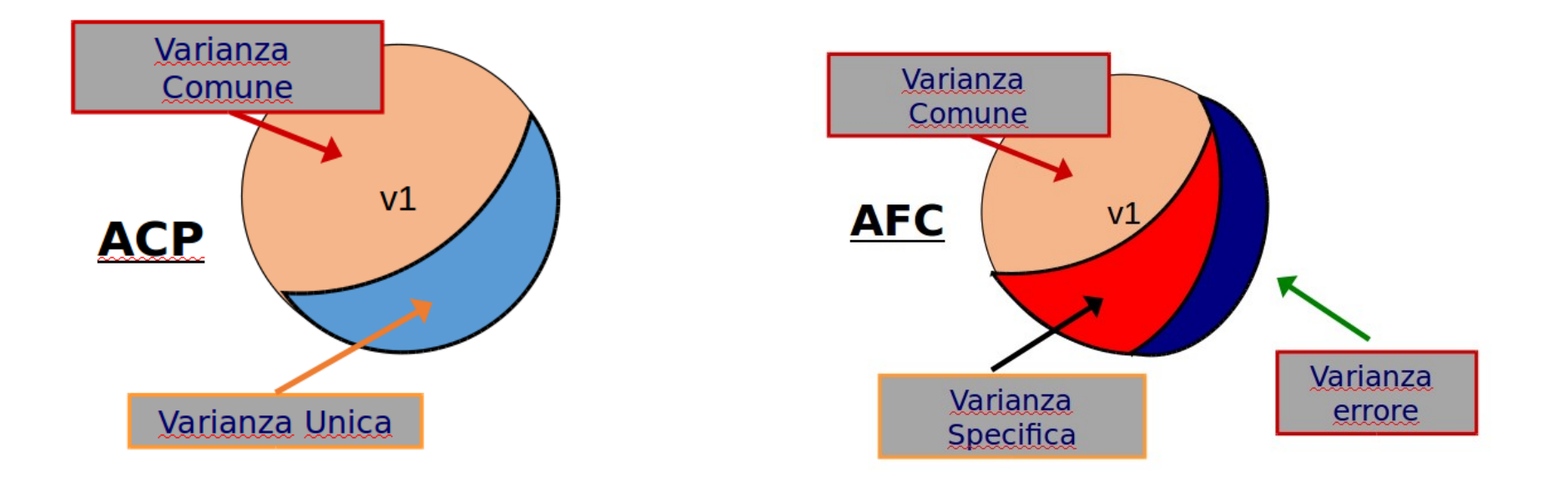

## **Il problema della comunalità iniziale**

- Per calcolare la varianza spiegata e quella di errore, dobbiamo prima sapere quanto è la varianza spiegabile
- Ma per sapere quanto è la varianza spiegabile, dobbiamo sapere quanto è la varianza spiegata e quella di errore
- Ciò crea un circolo vizioso che va risolto stimando precedentemente una quantità plausibile di varianza spiegabile ed iterando il procedimento di calcolo dei fattori finché tale quantità soddisfa alcuni criteri
- Ogni algoritmo di calcolo (*minimi quadrati*, *massima verosimiglianza*, ecc.) usa un criterio diverso
- Noi vediamo la logica sottostante

### **Comunalità iniziale: ACP**

Ma se tutta la varianza di un item non è inclusa nell'analisi, la

matrice di correlazione iniziale non potrà avere 1 sulla diagonale

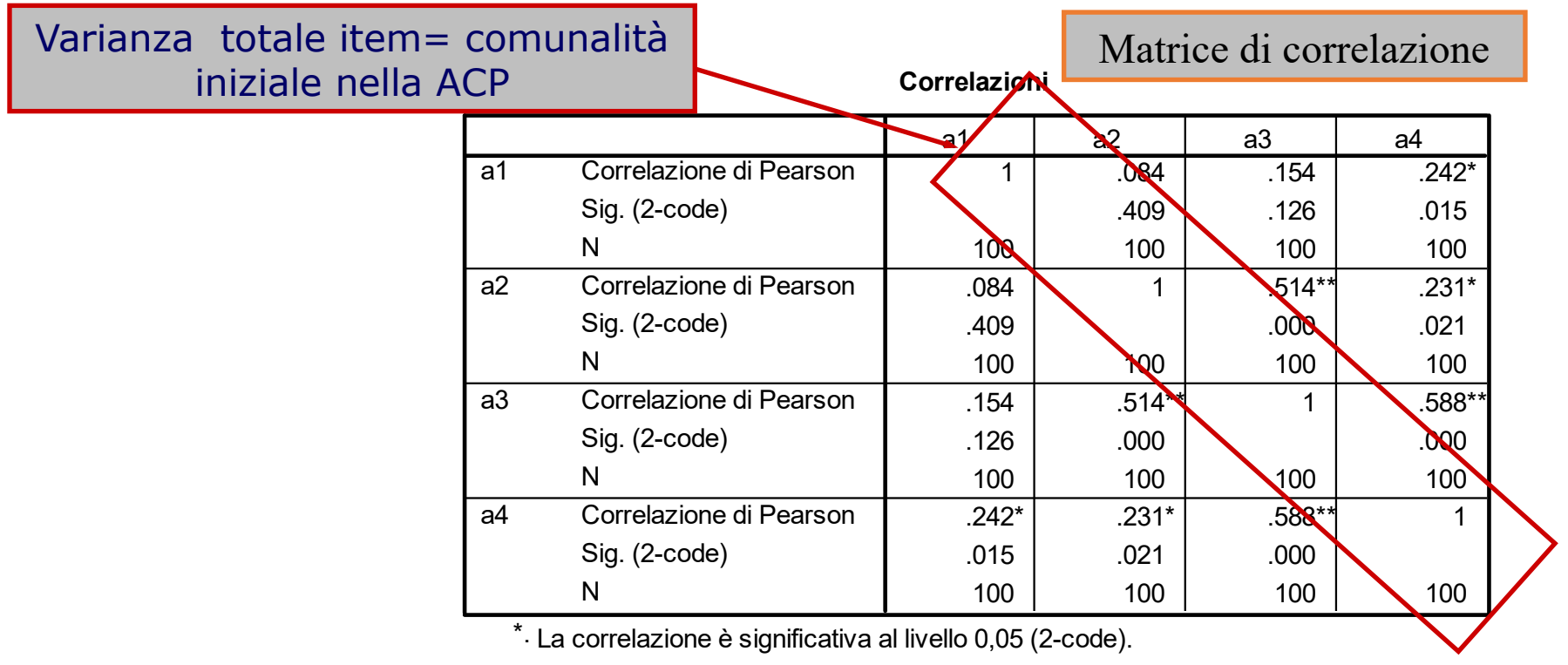

\*\*. La correlazione è significativa al livello 0,01 (2-code).

## **Analisi delle componenti principali**

- L'ACP estrae inizialmente tanti fattori quante sono le variabili osservate
- L'estrazione iniziale spiega il 100% della varianza degli items e di ogni item (diversamente dalla AFC )
- Tale soluzione non è soddisfacente, in quanto non rappresenta una soluzione efficiente e parsimoniosa
- Useremo dei metodi per decidere quanti fattori tenere che bastano a rappresentare in maniera efficiente le relazioni fra variabili

### **Estrazione iniziale**

Estraendo tanti fattori quanti items (variabili osservate), spieghiamo tutta la varianza

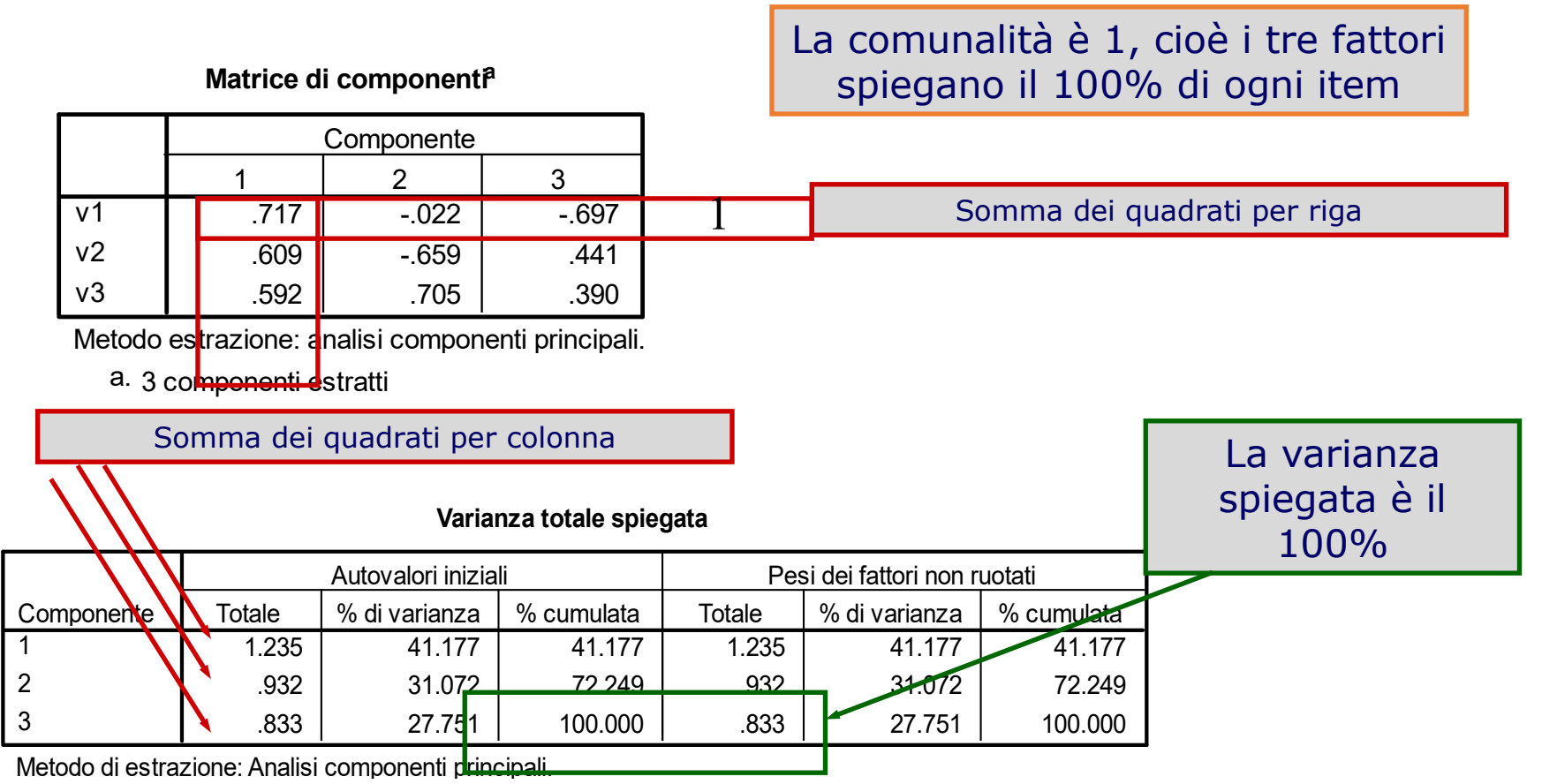

## **Esempio con 2 fattori**

### In questo esempio consideriamo due fattori

#### 2.520 | 25.197 | 25.197 | 2.520 | 25.197 | 25.197 1.486 | 14.859 | 40.057 | 1.486 | 14.859 | 40.057 959 9.591 49.648 .894 8.938 58.586 .804 8.043 66.629 .768 7.675 74.304 .741 7.411 81.715 .696 6.956 88.670 .575 5.748 94.418 .558 5.582 100.000 **Componente** 1 2 3 4 5 6 7 8 9 10 Totale |% di varianza | % cumulata | Totale |% di varianza | % cumulata Autovalori iniziali Pesi dei fattori non ruotati Spieghiamo il 40% con due fattori, uno che spiega il 25 e l'altro il 14

#### **Varianza totale spiegata**

Metodo di estrazione: Analisi componenti principali.

Dunque il 60% di varianza è unico agli items

### **Varianza e comunalità**

- Nell'ACP la comunalità iniziale è 1 (100%)
- Dunque si assume che tutta la varianza di ogni item può essere spiegata
- Anche se poi ne spiegheremo solo una parte

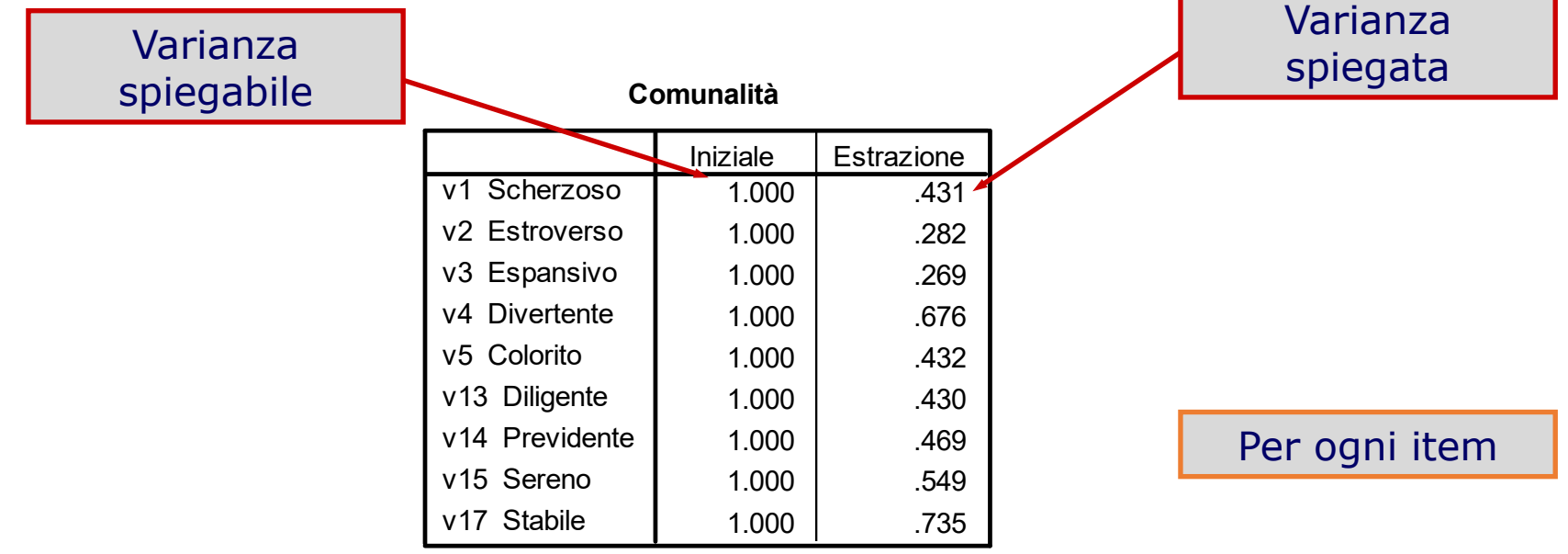

### **Varianza e comunalità**

- Nell'ACP la comunalità iniziale è 1 (100%)
- Dunque si assume che tutta la varianza di ogni item può essere spiegata
- Anche se poi ne spiegheremo solo una parte

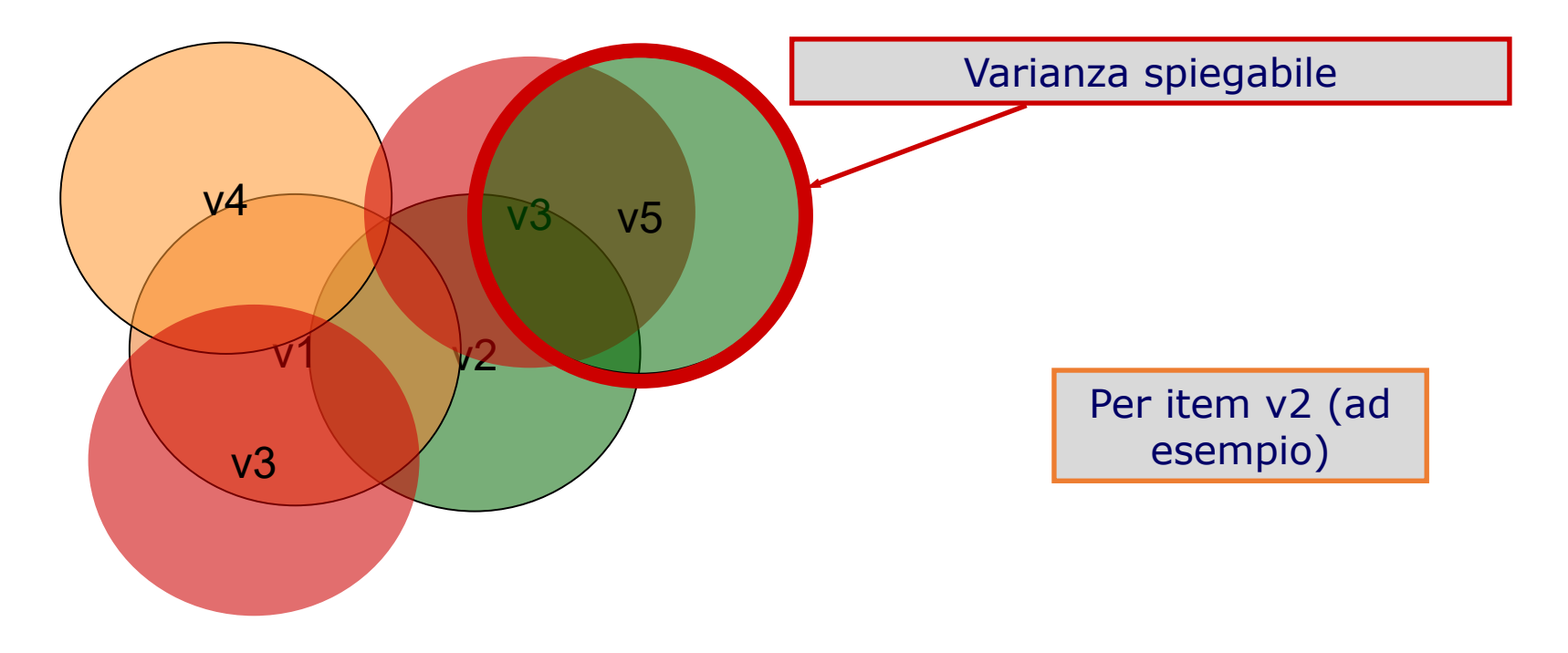

### **Varianza e comunalità**

- Nell'ACP la comunalità iniziale è 1 (100%)
- Dunque si assume che tutta la varianza di ogni item può essere spiegata
- Anche se poi ne spiegheremo solo una parte

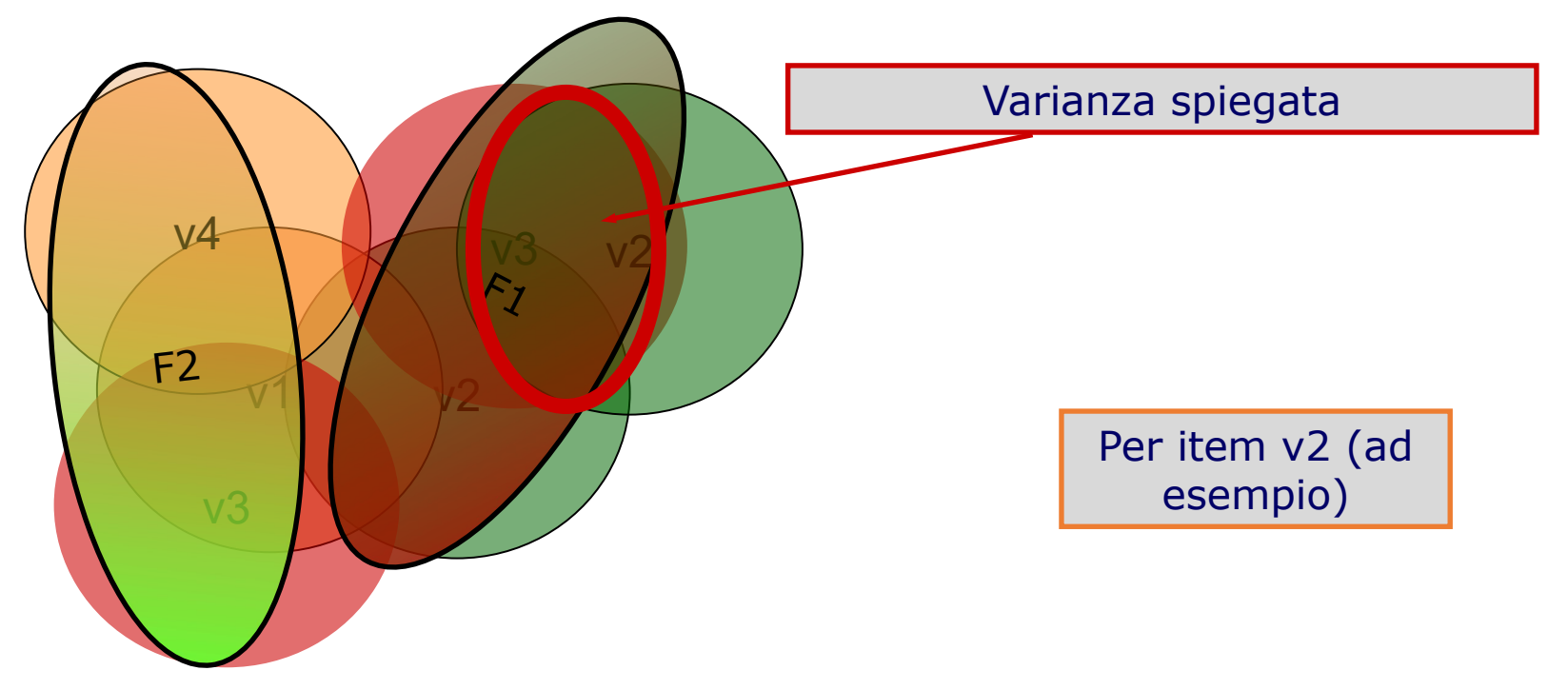

### **Comunalità iniziale: AFC**

Dovremmo stimare la quantità di varianza spiegabile ( che sarà poi

divisa in spiegata ed errore)

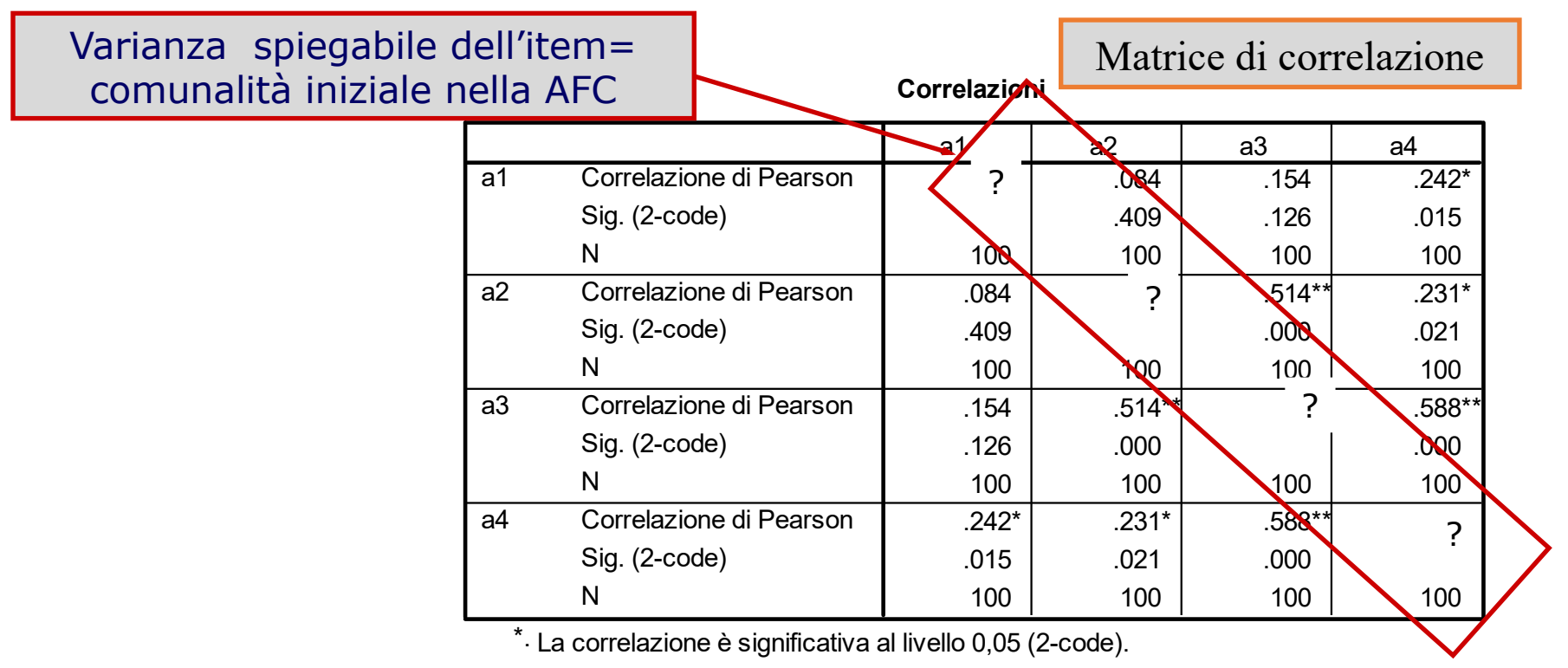

\*\*. La correlazione è significativa al livello 0,01 (2-code).

### **Stima iniziale della comunalità**

Se la parte spiegabile di varianza di un item deve essere comune agli items e ai fattori, sicuramente non potrà essere più piccola della parte di varianza che l'item condivide con gli altri items

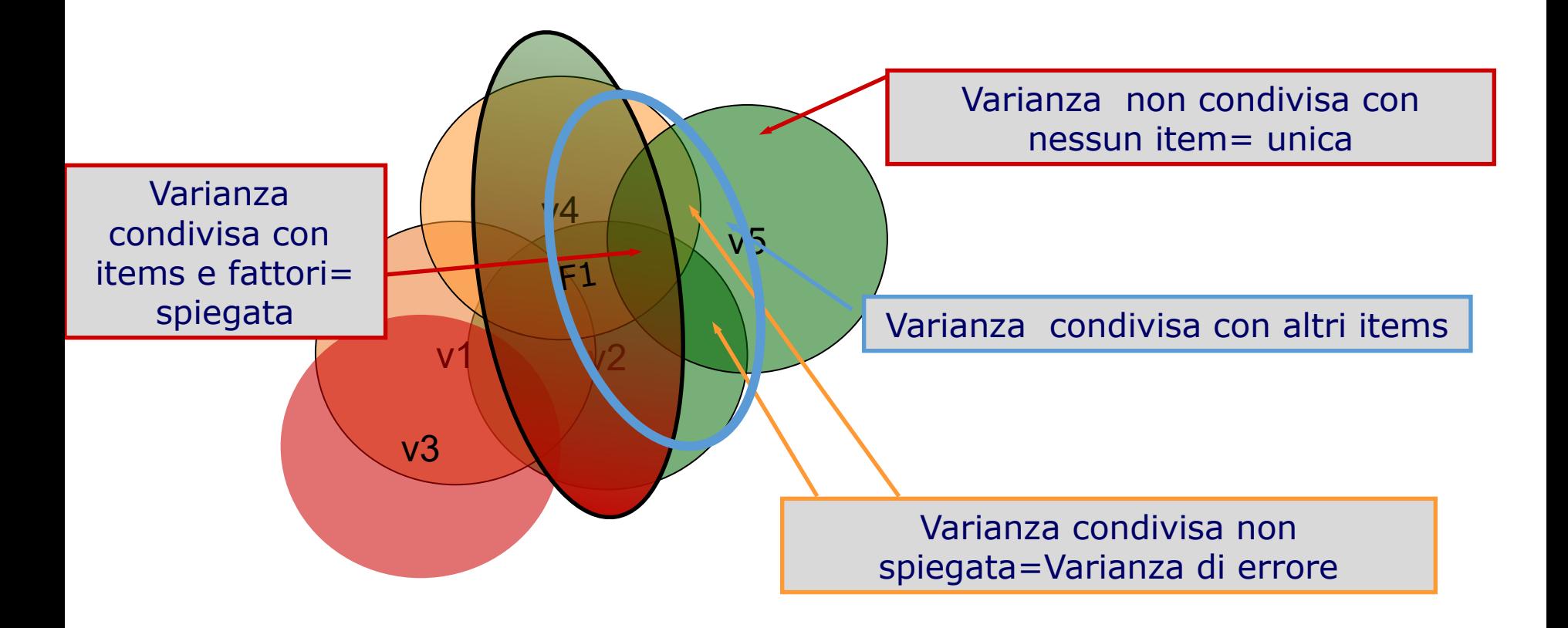

# **R<sup>2</sup> multiplo**

• Quanto è tale varianza?

Dallo studio della regressione sapremo che la varianza condivisa da un insieme di variabili indipendenti ed una dipendente è dato dall'R<sup>2</sup> della regressione

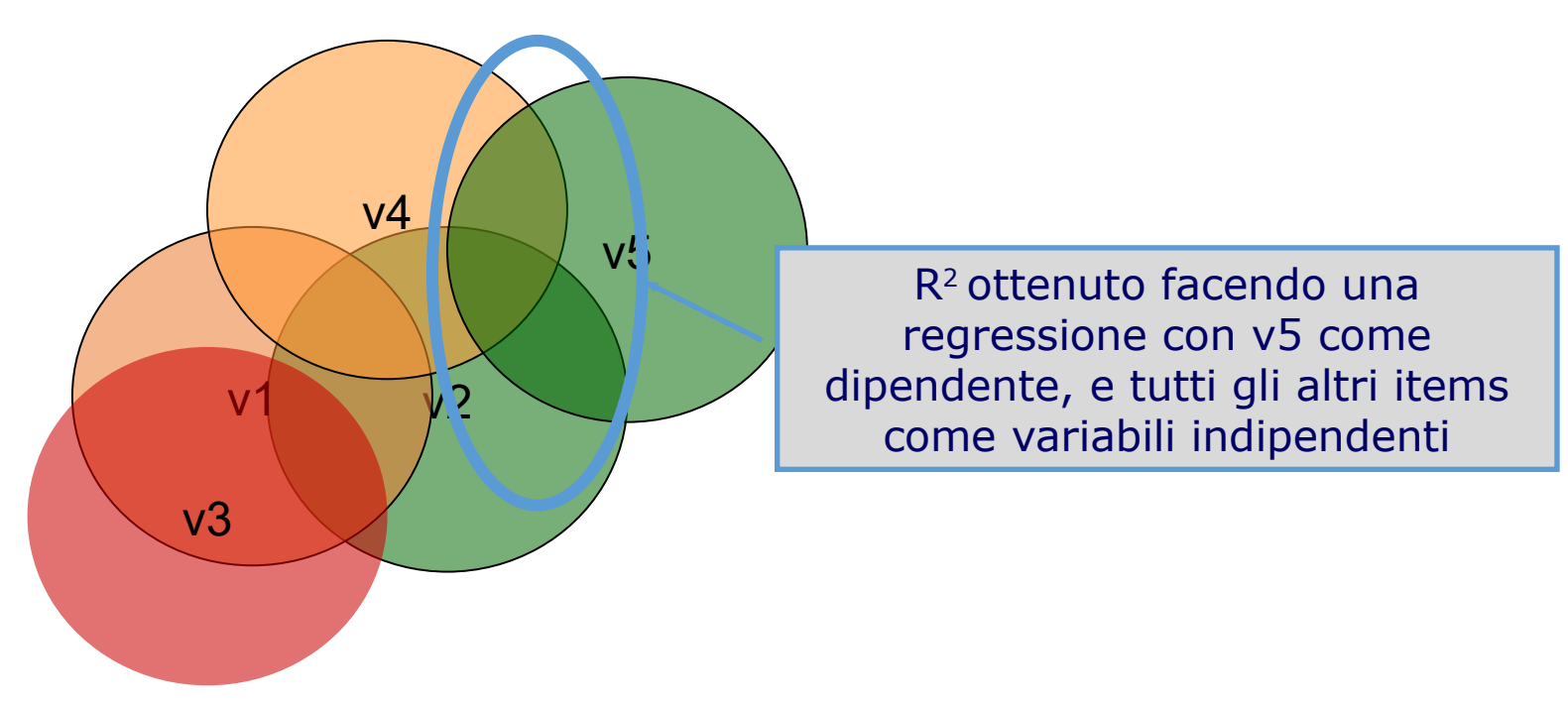

## **AFC: R2 come comunalità iniziale**

Ripetendo tale stima per tutti gli items, abbiamo una stima iniziale

delle varianze spiegabili per ogni item

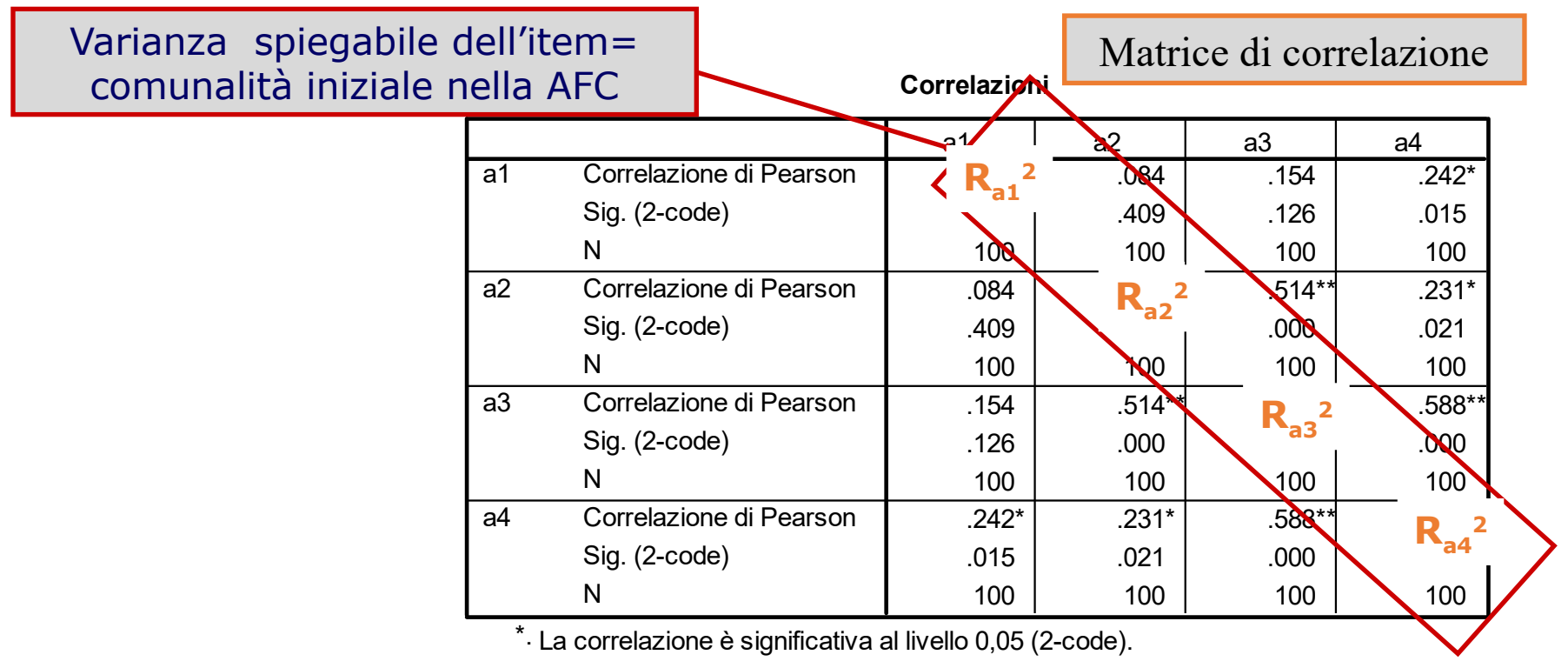

\*\*. La correlazione è significativa al livello 0,01 (2-code).

## **Esempio con 2 fattori (ACP vs. AFC)**

### **ACP AFC**

#### **Communalities**

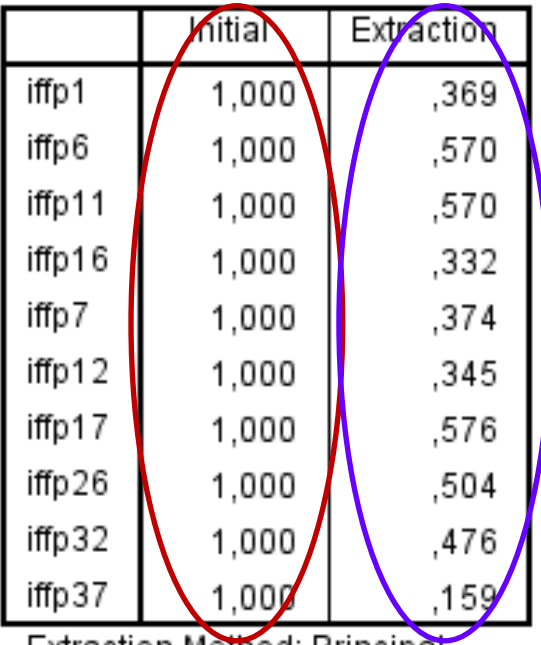

Extraction Metriod: Principal Component Analysis.

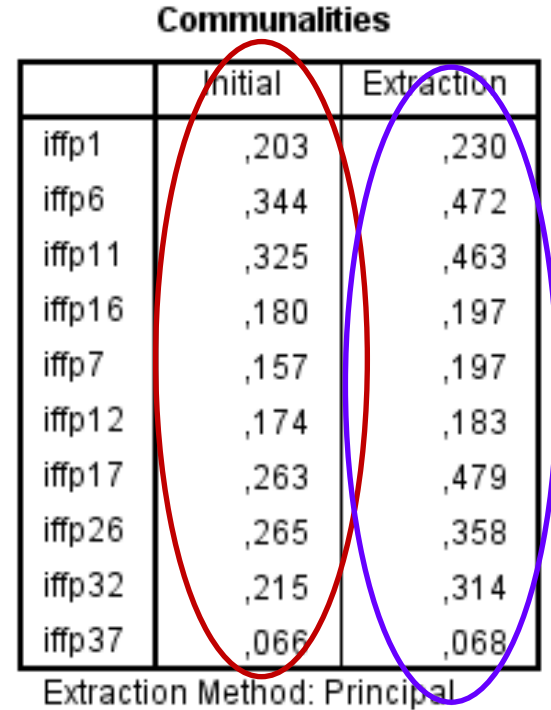

Axis Factoring.

## **ACP vs AFC**

- ACP è più semplice da eseguire in quanto possiamo farci suggerire dai dati le varie scelte da compiere (numerdo di fattori, aggregazione degli items)
- L'ACP si usa quando il nostro atteggiamento è più esplorativo, cioè non sappiamo quanti fattori estrarre e quali fattori
- AFC è più accurata ed i risultati più stabili, ma richiede di decidere a priori il numero di fattori
- AFC è più usata quando vogliamo confermare una struttura già nota (da altre ricerche o analisi precedenti)

# **I passaggi fondamentali**

1) Scelta del modello fattoriale

### **2) Scelta del numero di fattori**

- 3) Rotazione della struttura fattoriale
- 4) Selezione delle variabili
- 5) Interpretazione dei fattori
- 6) Punteggi fattoriali

## **Decidere il numero di fattori**

- Esistono diversi metodi per decidere quanti fattori/componenti tenere
- Non esiste un criterio "oggettivo" (ad es., algoritmo) che determina in maniera inequivocabile ed assoluta il numero dei fattori da scegliere
- Perché?
- I fattori rappresentano un modello della realtà e diversi modelli possono essere plausibili
	- Alcuni sono più plausibili, altri sono meno plausibili, ed altri ancora sono non plausibili
	- C'è un elemento soggettivo nella decisione
- Soggettivo NON significa arbitrario

# **Metodi principali**

- Autovalore maggiore di 1 (Kaiser-Guttman, mineigen)
- Scree-Test (Cattell)
- Analisi Parallela (Horn)
- Interpretabilità dei fattori

## **Criterio Mineigen (Autovalore > 1)**

• Ricordiamo che **autovalore** = varianza spiegata dal fattore

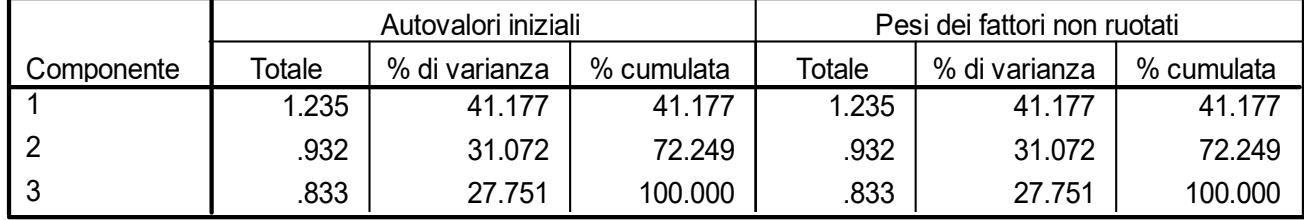

**Varianza totale spiegata**

- Ogni variabile spiega se stessa, dunque spiega 1 (variabili standardizzate)
- Dunque un fattore che spiega meno di 1, spiega meno di una variabile
- Usare fattori che spiegano meno di 1 non è efficiente (sarebbe più efficiente usare una variabile osservata)
- Criterio detto *Mineigen* o di Kaiser-Guttman

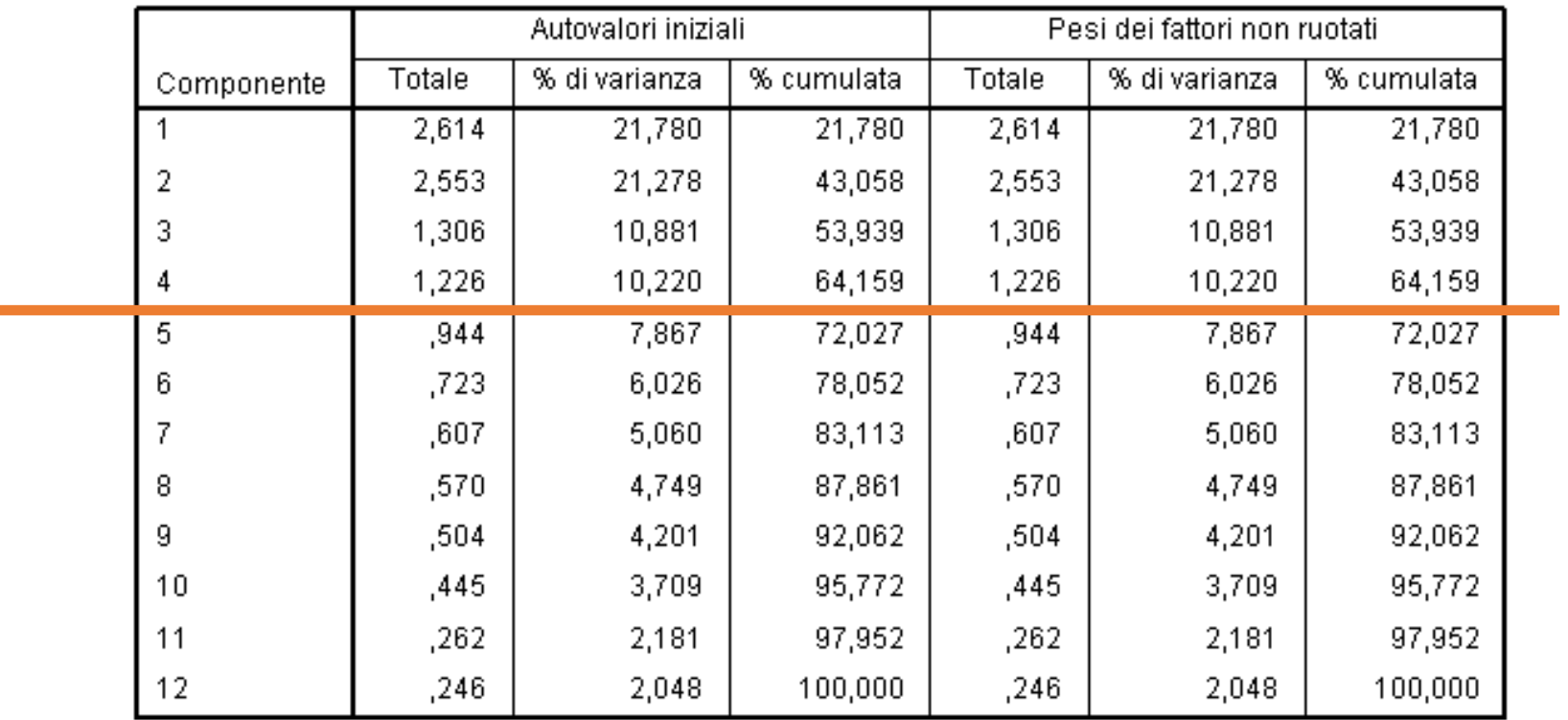

#### Varianza totale spiegata

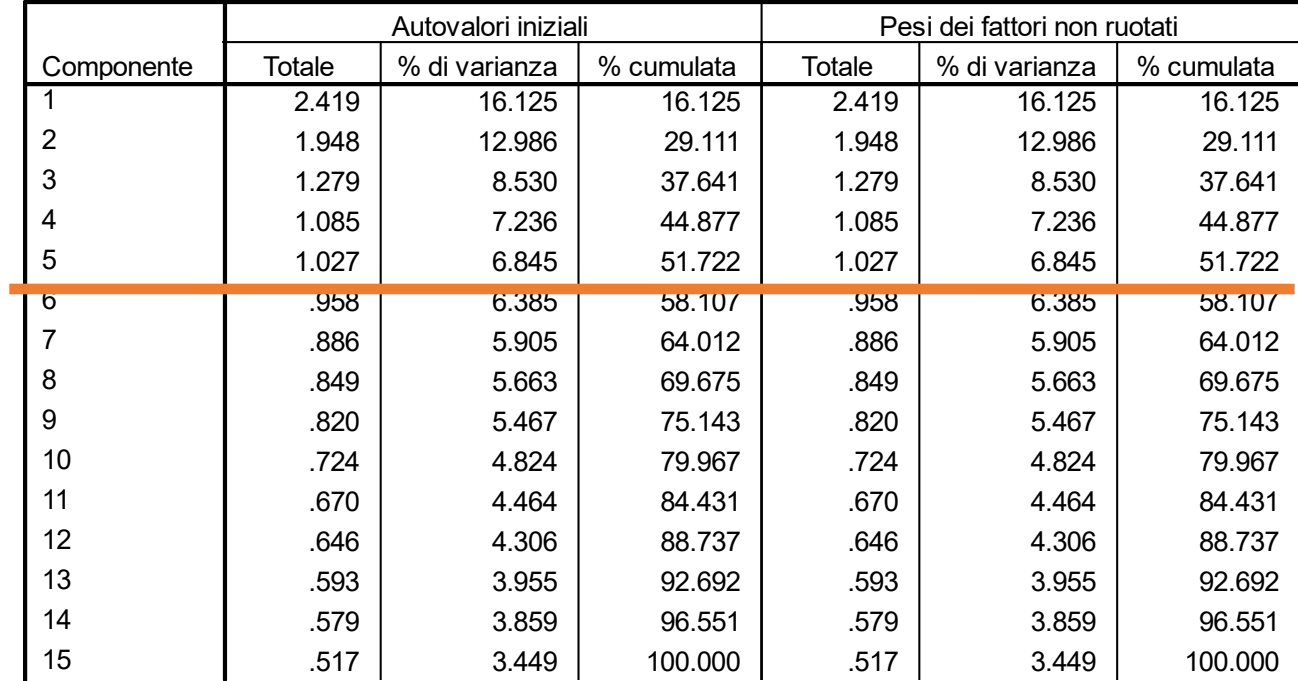

#### **Varianza totale spiegata**

#### **Varianza totale spiegata**

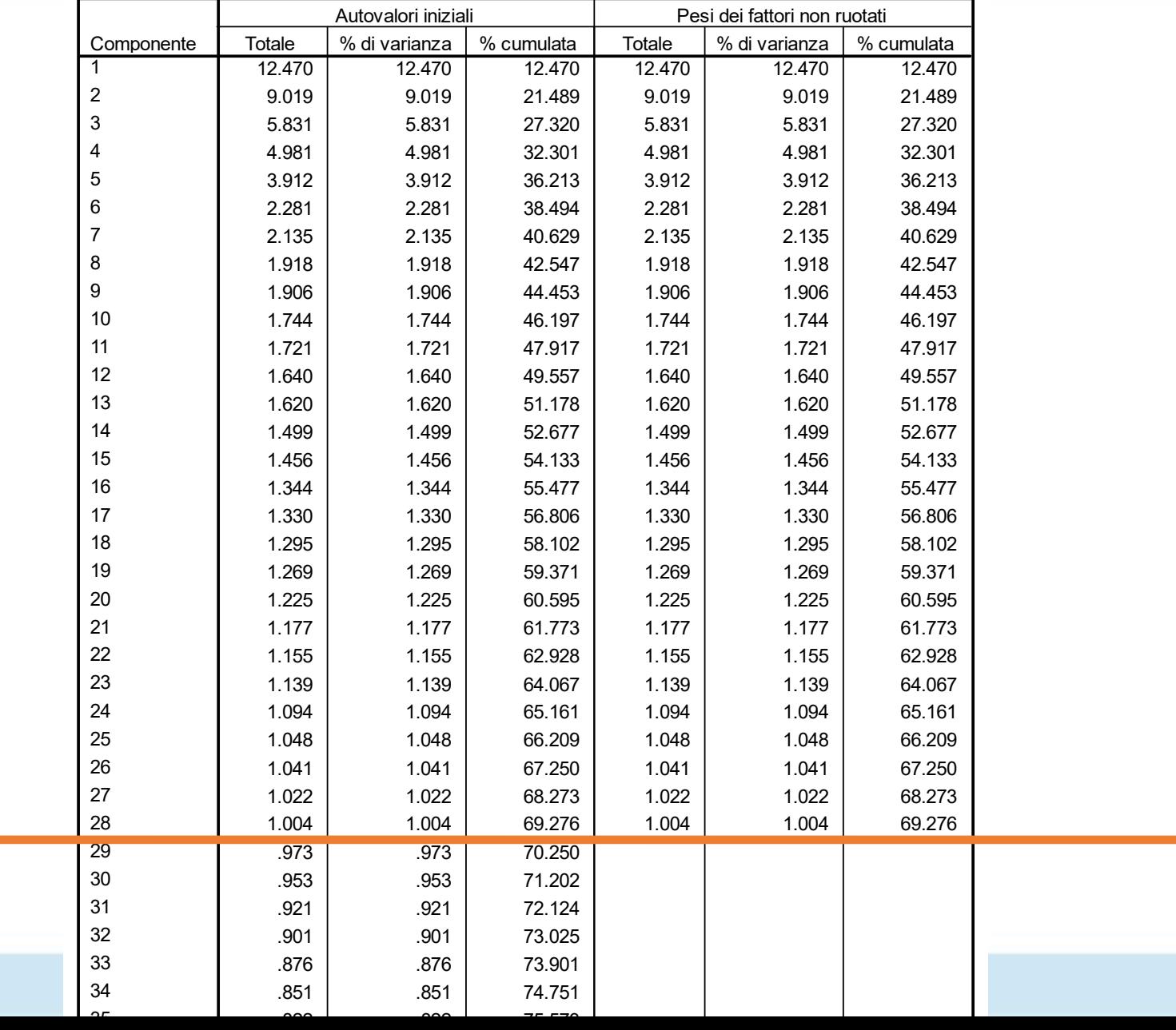

25

## **Problemi**

- Tende a sovrastimare il numero di fattori (tipicamente intorno ad 1/3 delle variabili)
- E' più utile considerarlo come indicatore del **numero massimo** di fattori da considerare (con buon senso…)
- Qual è la differenza tra un autovalore di 1.01 ed uno di 0.99? (ma questo vale per qualsiasi soglia)
- E' l'opzione di default di SPSS
	- eppure è il criterio più debole tra quello che considereremo

### **sconsigliato**

### **Scree-test**

I fattori sono estratti in sequenza, secondo la loro capacità di spiegare varianza

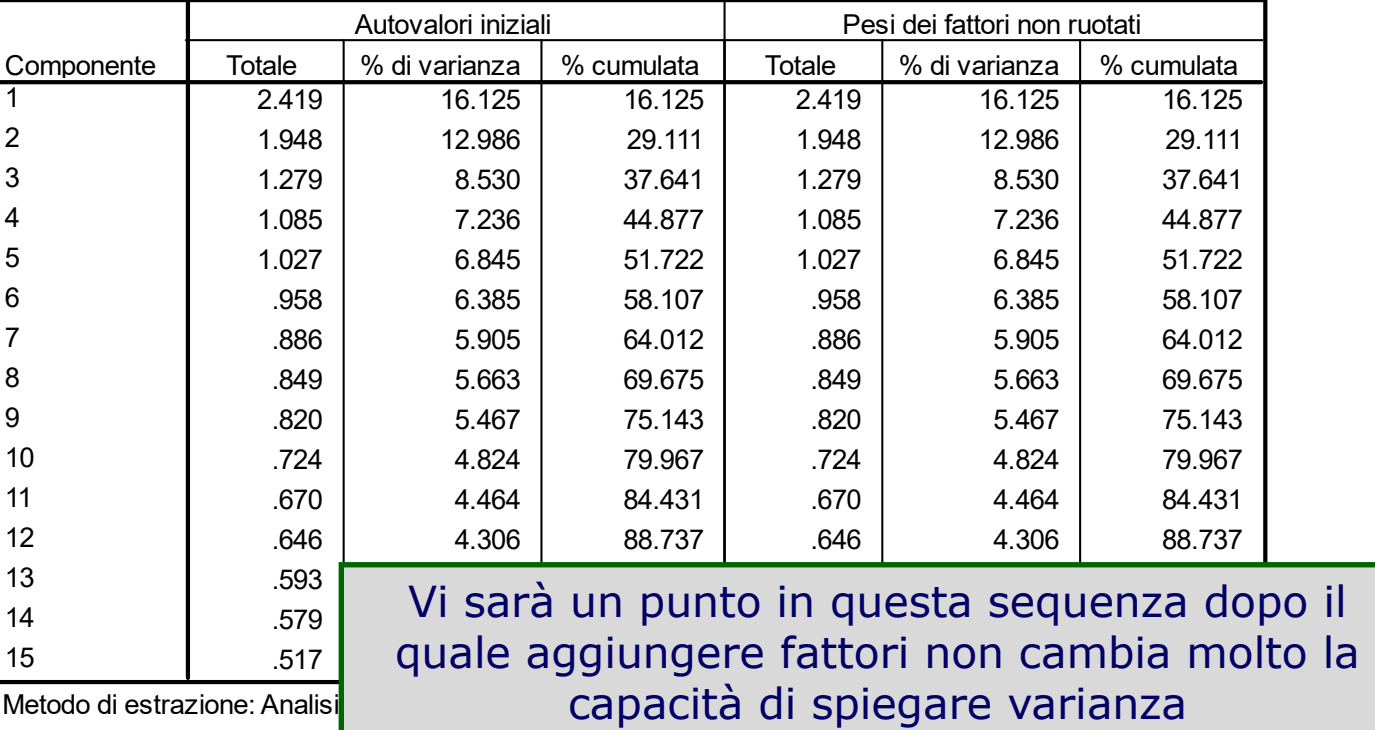

**Varianza totale spiegata**

Attraverso il **grafico degli autovalori**, è possibile stimare tale punto

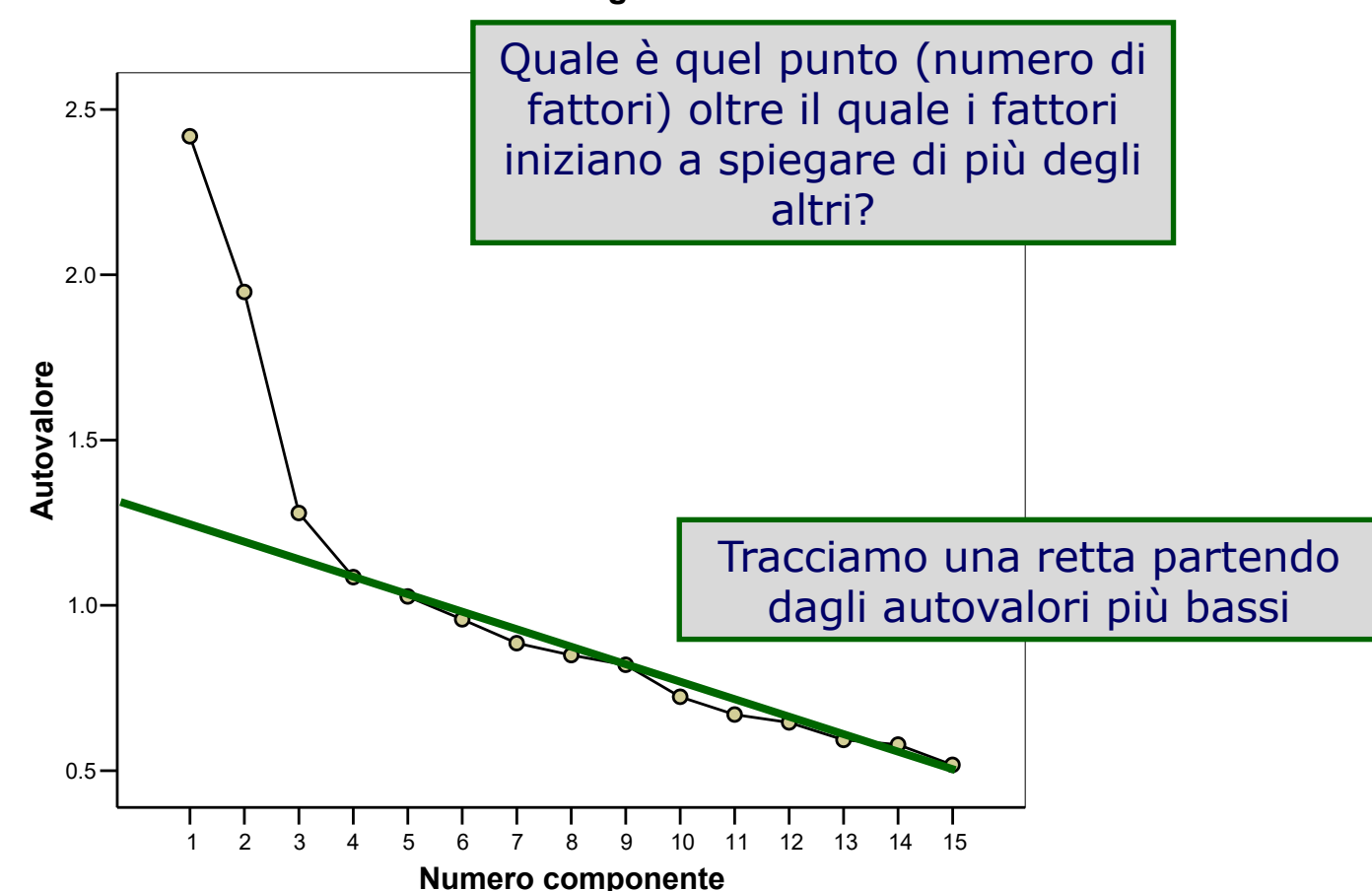

**Grafico decrescente degli autovalori**

### **Scree-test**

Attraverso il **grafico degli autovalori**, è possibile stimare tale punto

**Grafico decrescente degli autovalori**

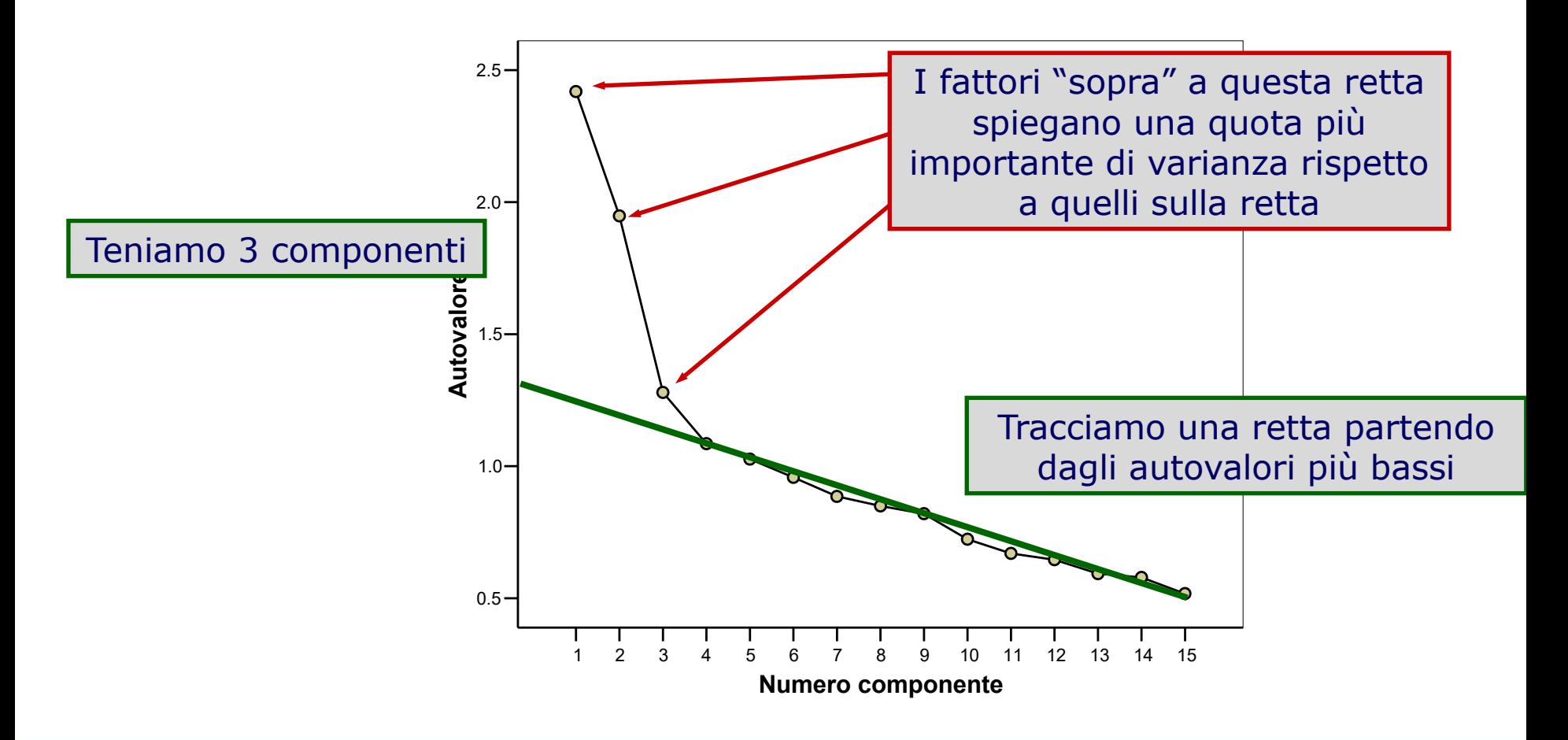

### **Scree-test e Autovalore>1**

Con gli stessi dati, il criterio Autovalore>1 suggerisce la presenza di 5 componenti

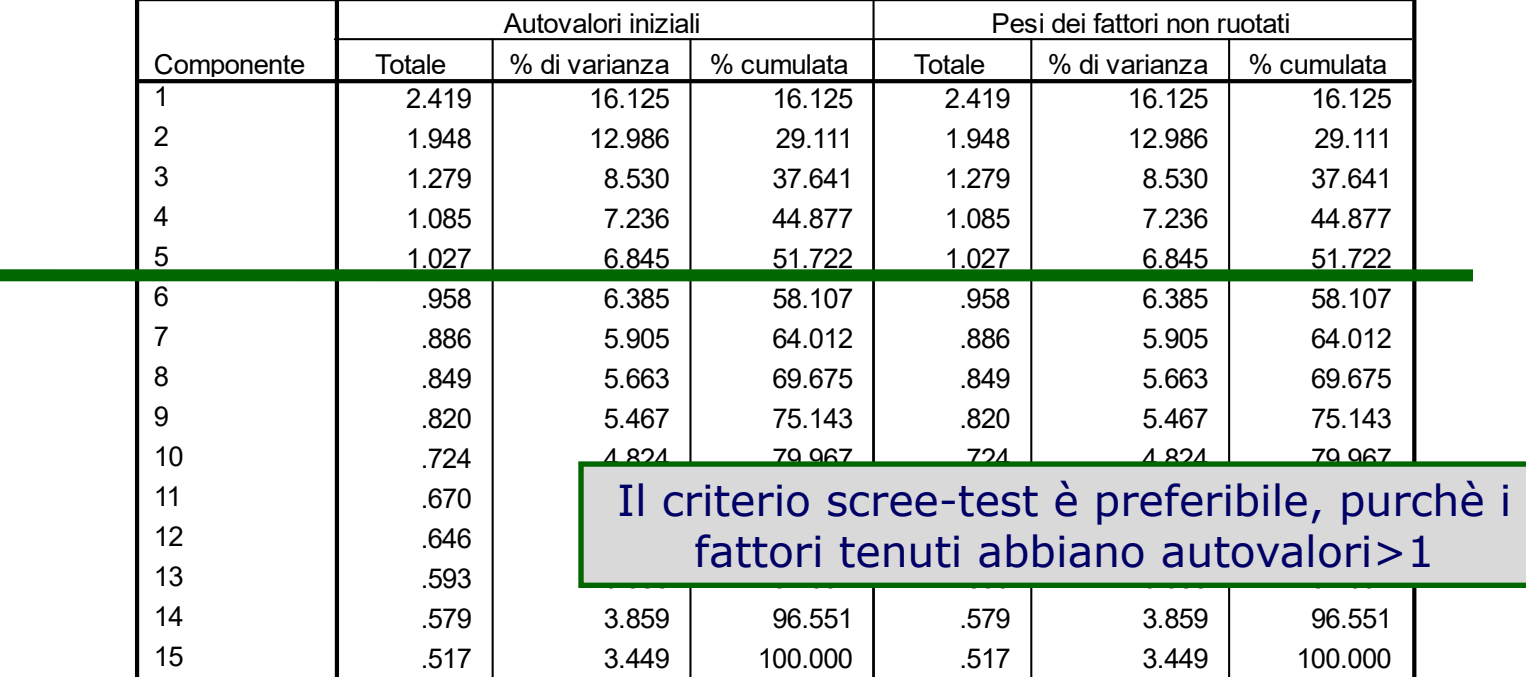

#### **Varianza totale spiegata**

## **Un altro esempio**

### • PCA su 10 item

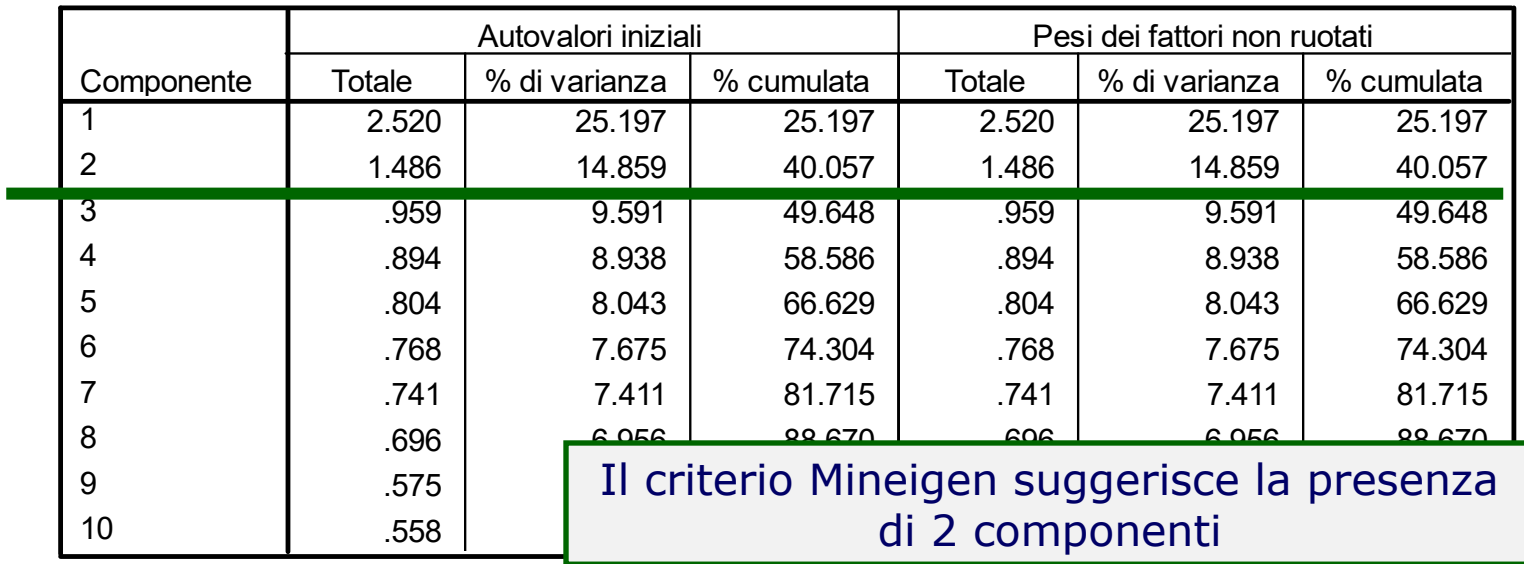

#### **Varianza totale spiegata**

### anche scree test suggerisce 2 componenti.

**Grafico decrescente degli autovalori**

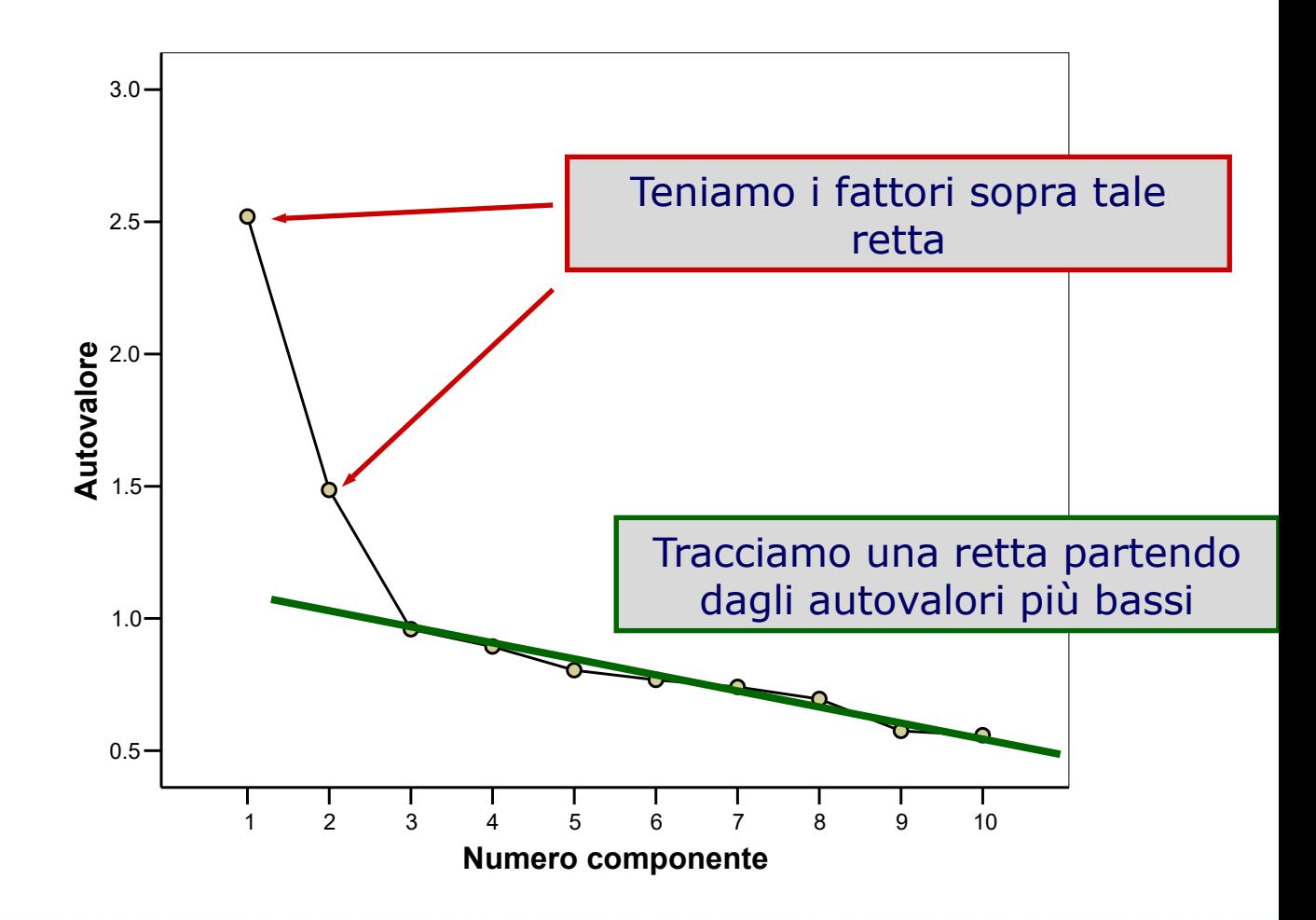

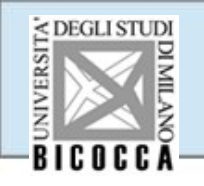

#### **Varianza totale spiegata**

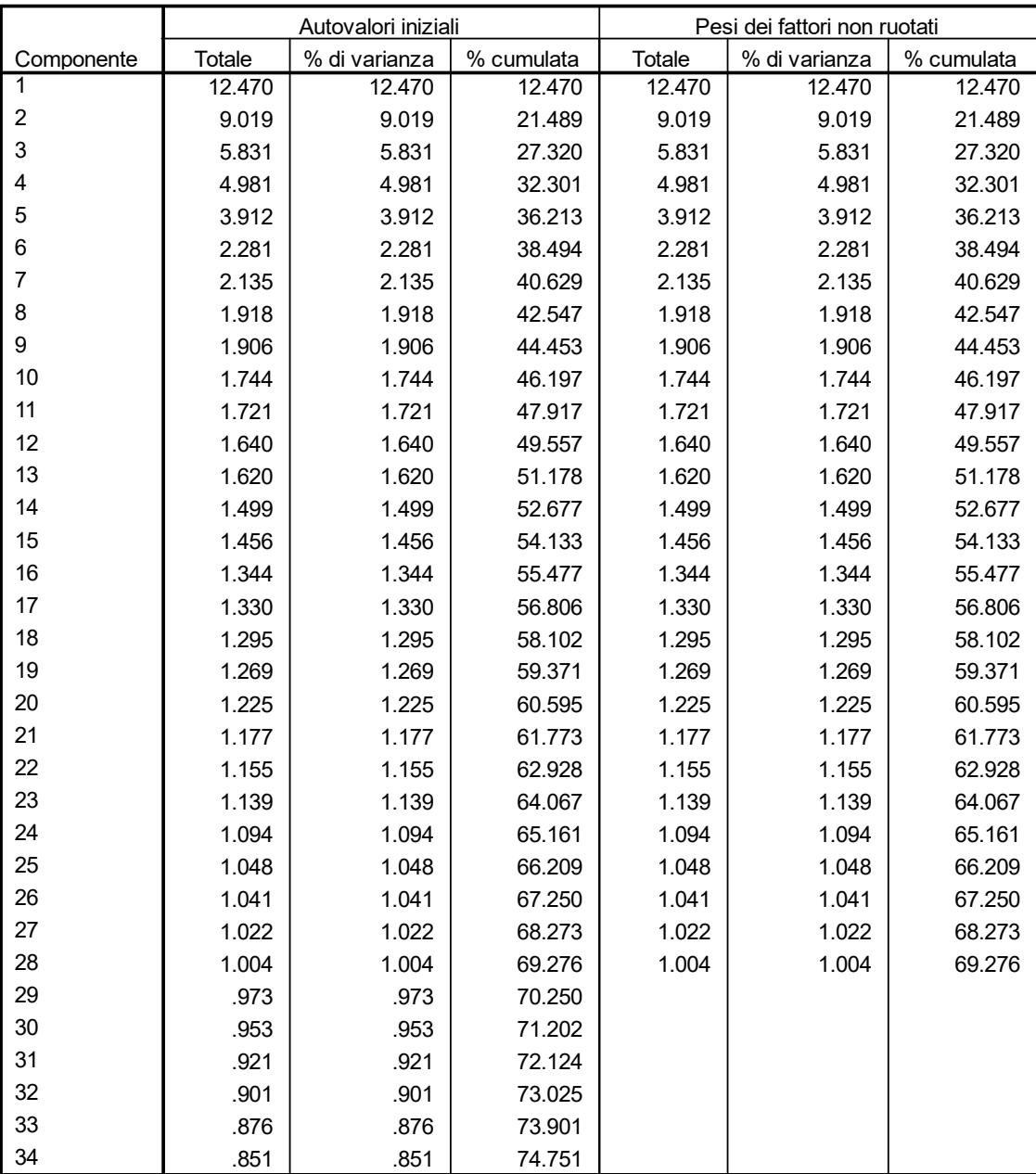

#### **Grafico decrescente degli autovalori**

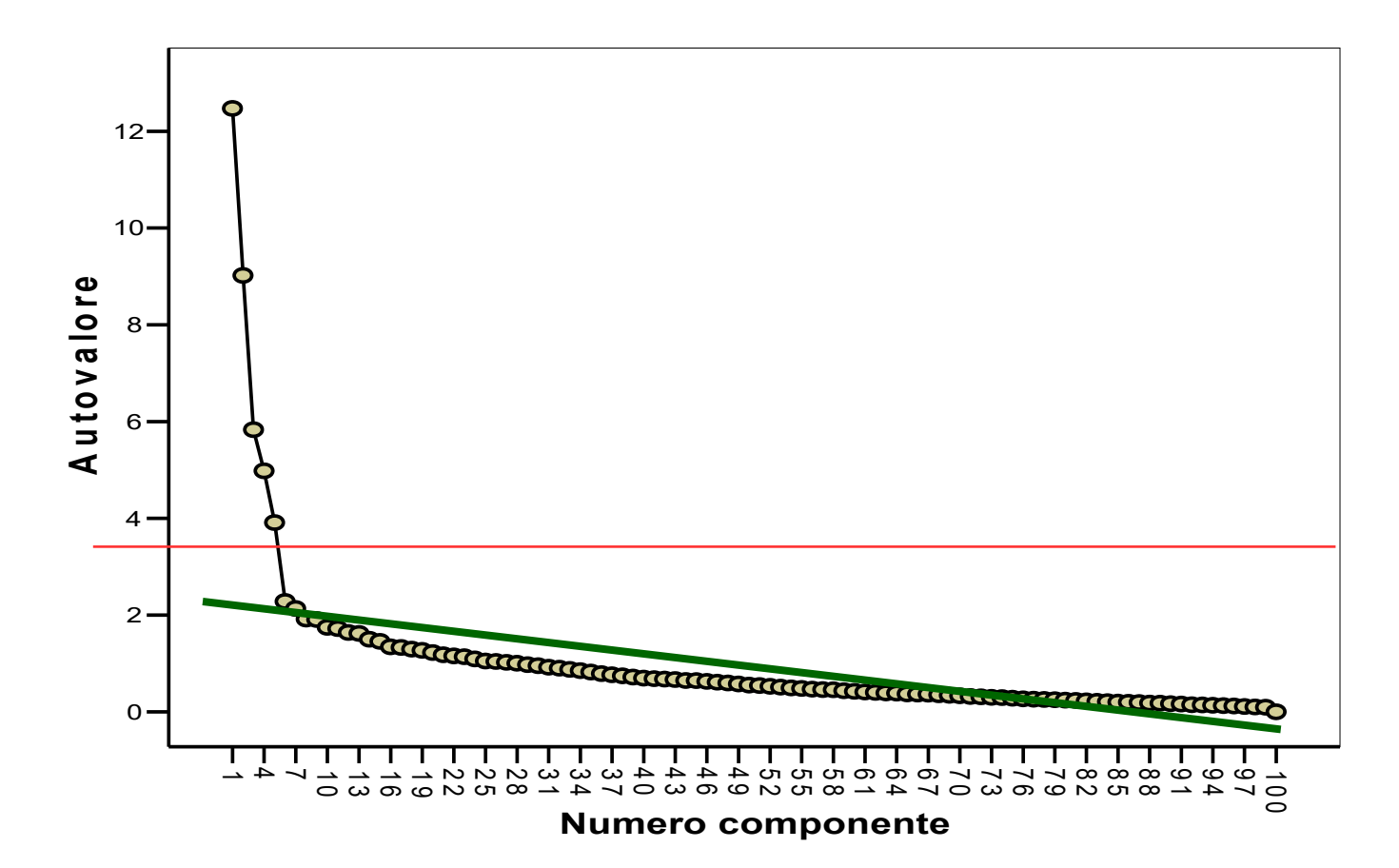

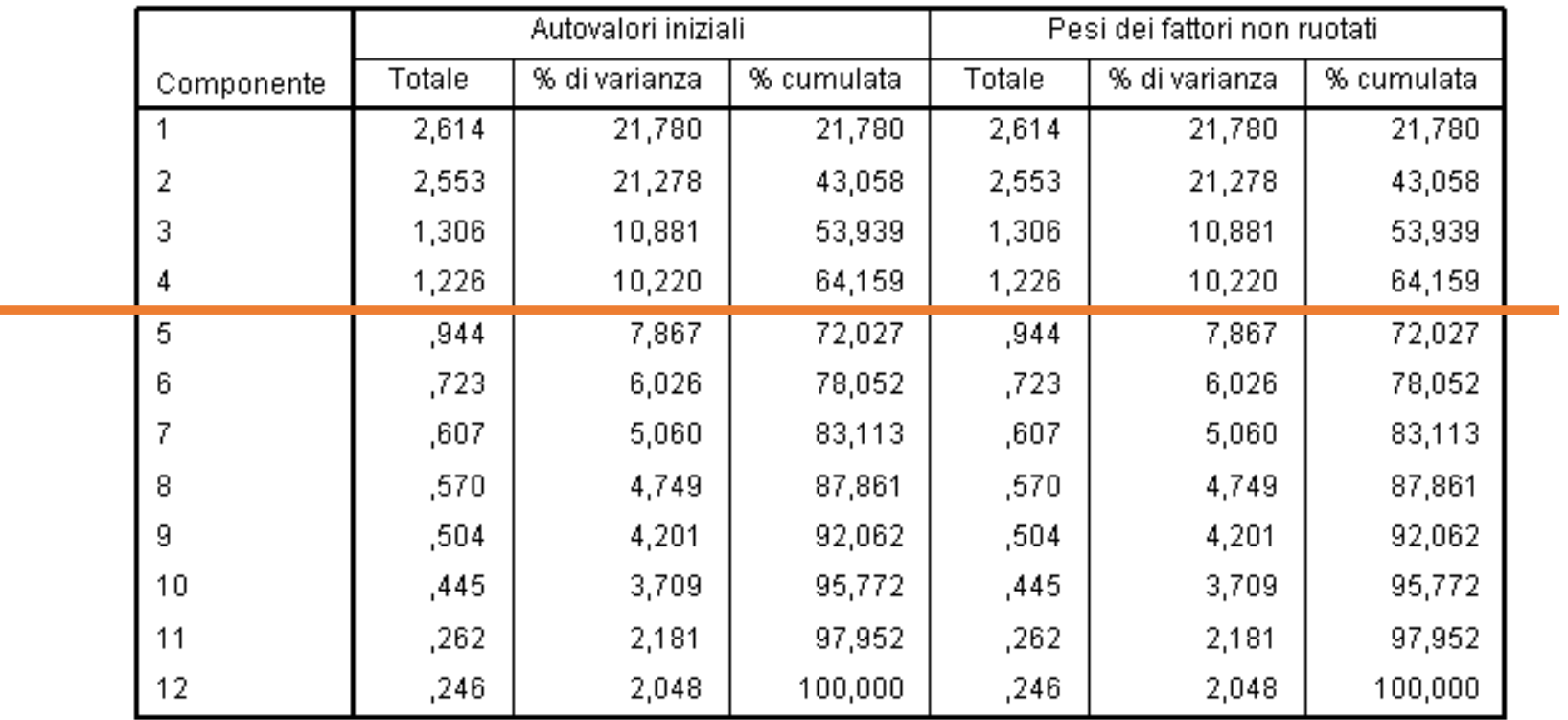

#### Varianza totale spiegata

**Grafico decrescente degli autovalori**

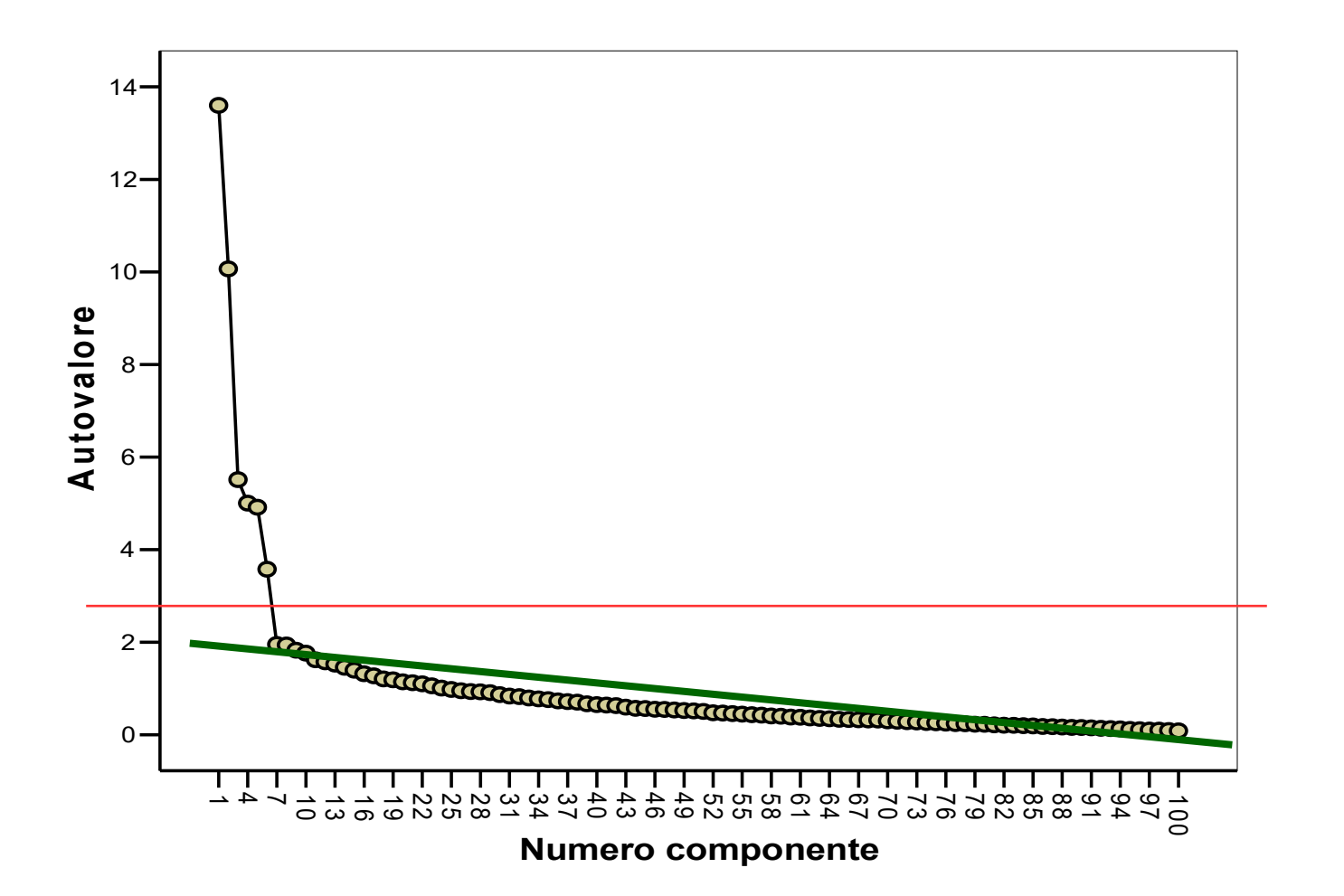

# **Esempi - 3**

**Varianza totale spiegata**

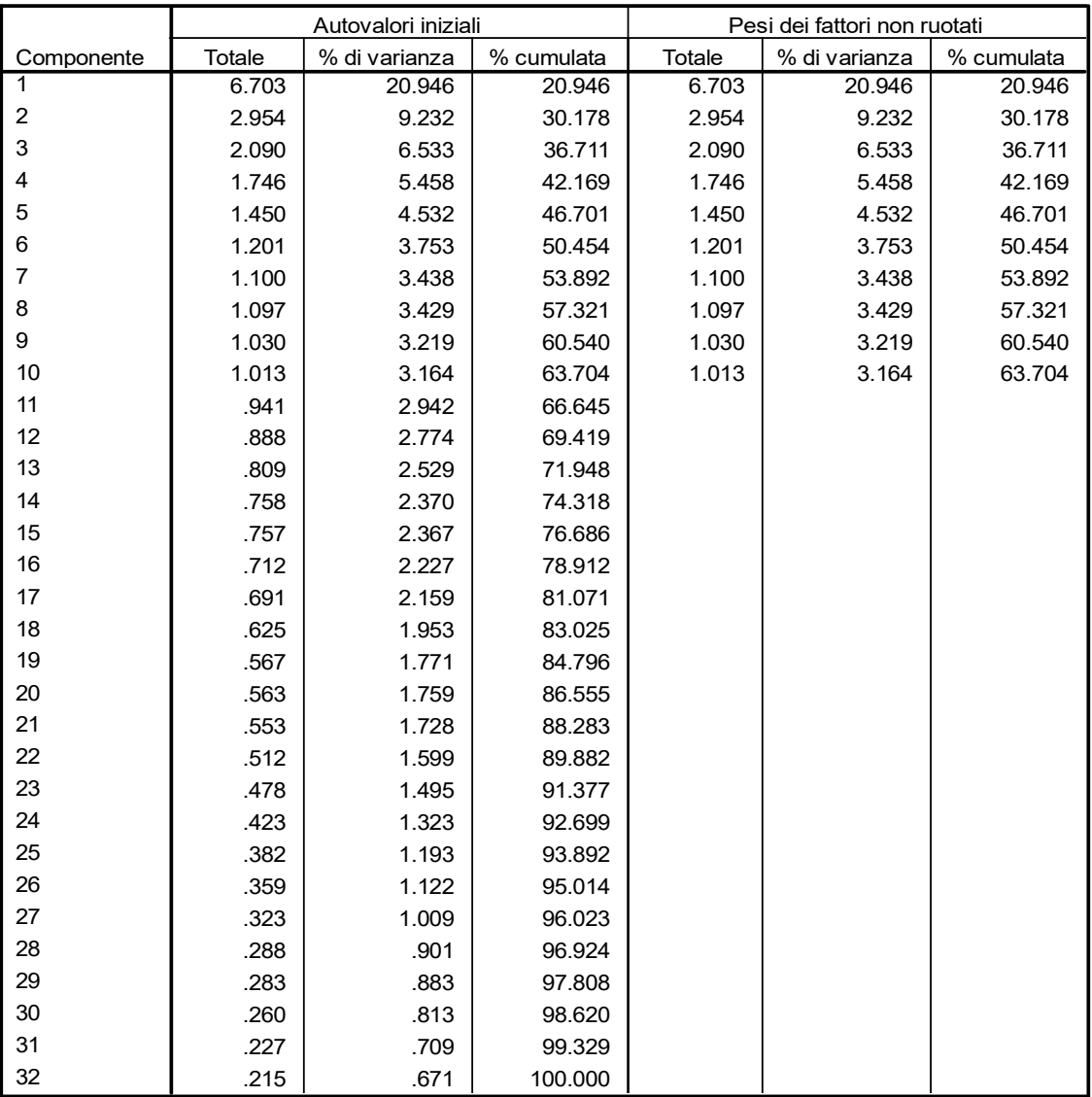

**Grafico decrescente degli autovalori**

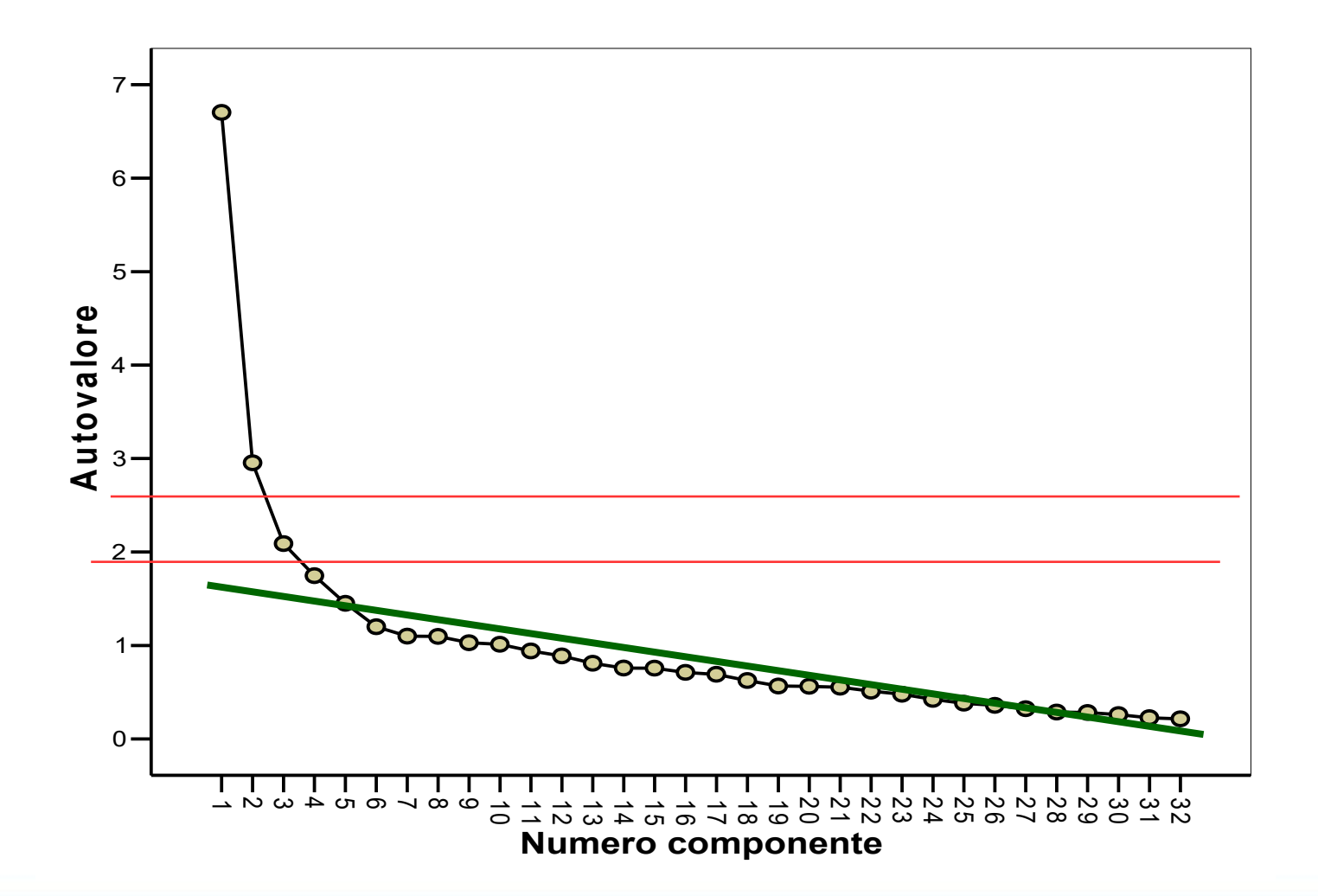

### **Scree-test**

- Migliore tra i metodi semplici
- Necessita di esperienza, buon occhio e conoscenza teorica
- Meglio se usato insieme a considerazioni teoriche
- Focus sul cambiamento di pendenza (salto degli autovalori)
- Tende a suggerire un numero corretto di fattori
- Logica: i raggruppamenti principali tendono ad emergere in maniera distinta dai raggruppamenti secondari
- I raggruppamenti principali tendono ad essere più affidabili rispetto a quelli secondari (segnale vs. rumore)

### **Scree-test**

### **Problemi**

- Metodo soggettivo
- Può indicare più soluzioni plausibili
- Necessita di esperienza, buon occhio e conoscenza teorica
- Indicazioni chiare sono meno probabili con campioni piccoli e con un rapporto più basso tra variabili e fattori estratti

### **Esempio – Mineigen ?**

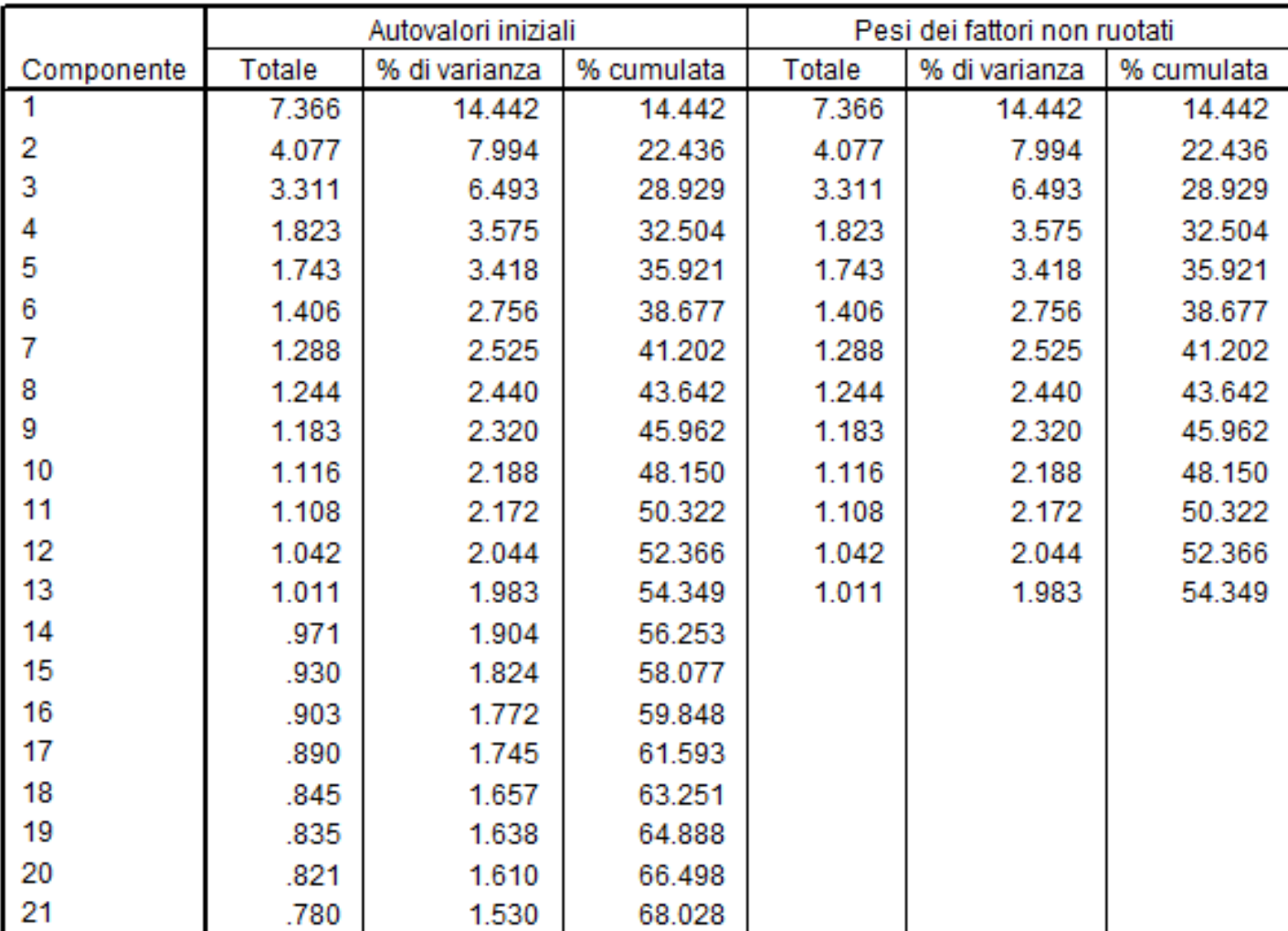

#### Varianza totale spiegata

## **Soluzione ridotta**

Qualunque sia il criterio per scegliere il numero di fattori, tenere un numero di fattori ridotti comporta un aumento dell'efficienza ma una perdita di capacità di rappresentazione di tutta la varianza

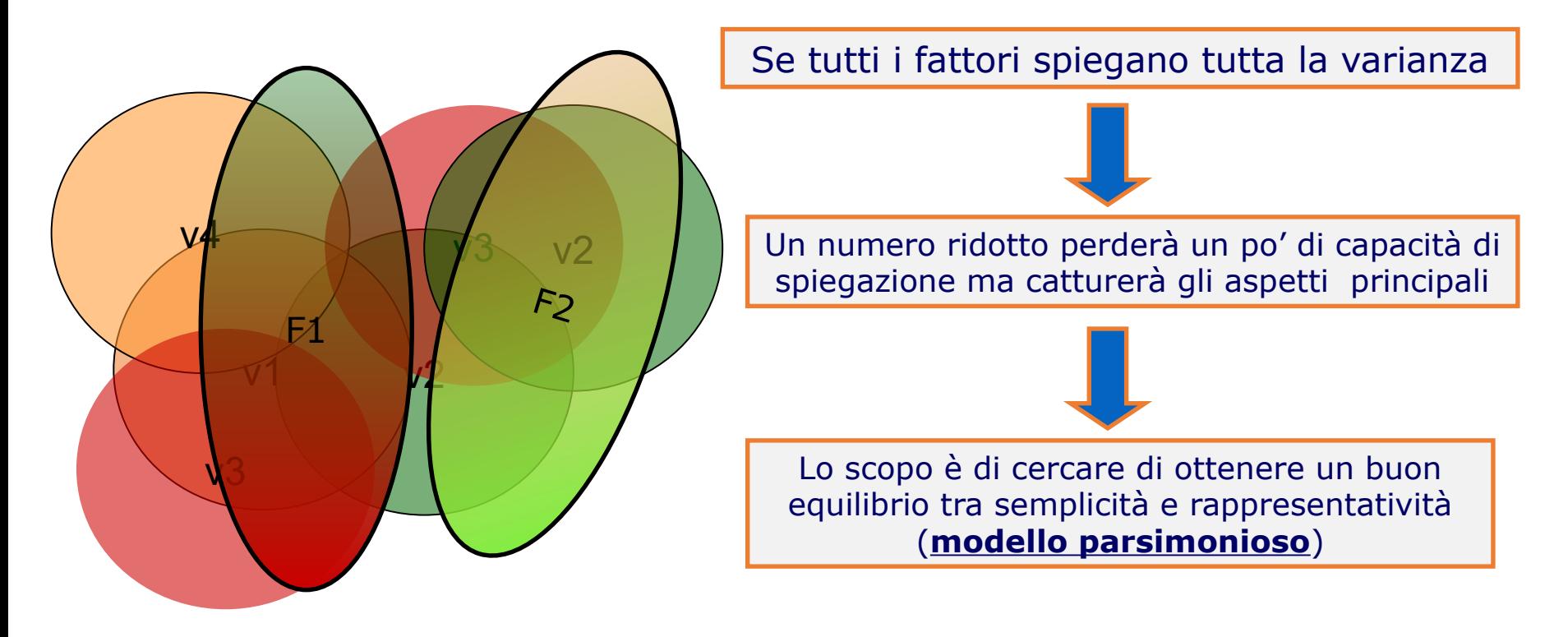